## PhenoStacks:

# Cross-Sectional Cohort Phenotype Comparison Visualizations

Michael Glueck, Alina Gvozdik, Fanny Chevalier, Azam Khan, Michael Brudno, Daniel Wigdor

IEEE TRANSACTIONS ON VISUALIZATION AND COMPUTER GRAPHICS VOL. 23, NO. 1, **JANUARY 2017** 

Hooman Shariati

## Or better yet:

Why you must use the task abstracts that we learned in class

## What's a phenotype?

- A characteristic of an individual compared to the rest of its population
- Can be anything
  - Morphological, biochemical, behavioural
- Ex: the way a particular bird builds it's nest
  - I.e. how it looks and functions

## Disney Male Phenotypes:

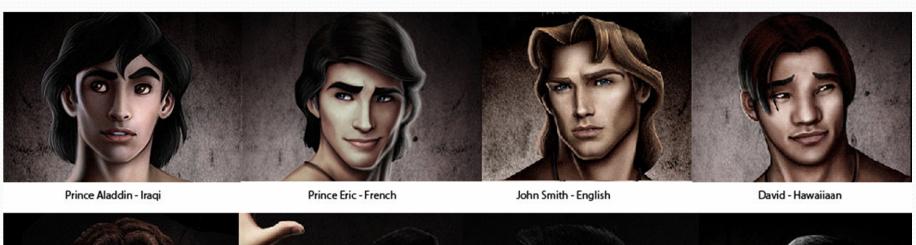

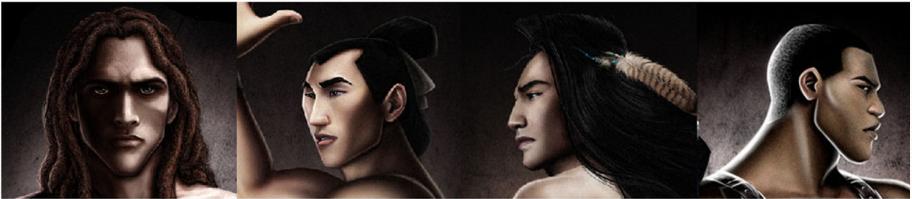

Tarzan - English

General Shang - Chinese

Kocoum - Algonkin

John Henry - African American

Source: Disney

#### Problem

- Phenotype datasets don't match in:
  - Structure
  - Coverage
  - Granularity

**Human Phenotype Ontology (HPO)** 

#### **Standardized Terminology**

11,000+ phenotype terms

#### **Hierarchical Structure**

Abstraction of relationships Linked synonyms Multiple inheritance

#### **Supports Computation**

Information content

www.human-phenotype-ontology.org Köhler et al. (2014). Nucleic Acids Research, 42, 966-974.

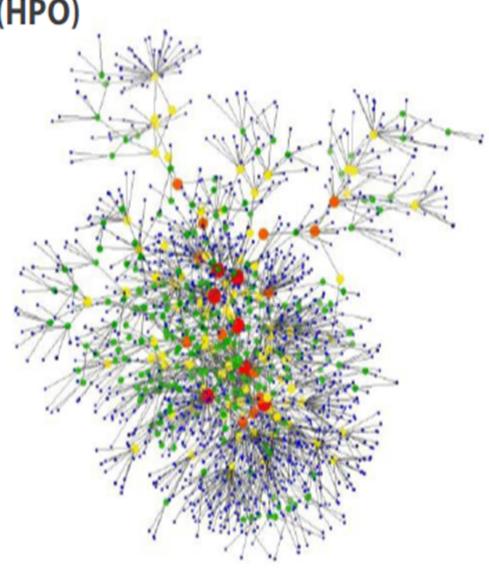

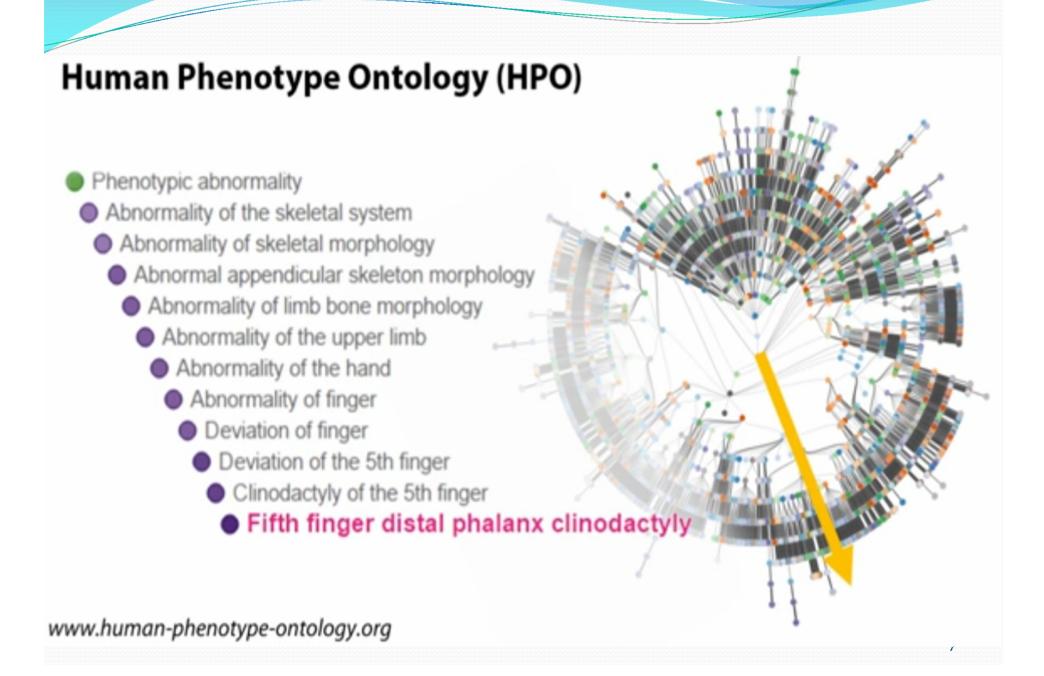

## First attempt at visualizing HPO

- By the same authors (Jan 2016)
  - interviews with 2 clinicians identified 4 major domain tasks
- No Task Abstraction
- Chose to: support the comparison of phenotypes between a new, undiagnosed *query* patient and a set of diagnosed *reference* patients
- Result: Algorithm for comparing an individual to a cohort

## Demo:

#### What: Data

(C1, P1, H1, present) (C1, P1, H2, absent) (C1, P1, H3, present) (C1, P2, H2, present) (C1, P2, H3, absent) ...

Phenotype Data (Cohort, Patient, HPO, Observ.)

Source: Paper

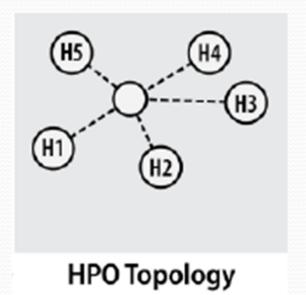

• Union of all recorded phenotypes is a cohort graph

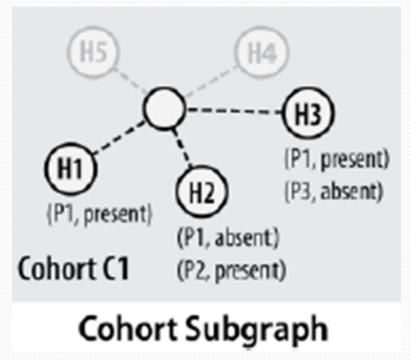

Source: Paper

#### What wasn't shown in their video:

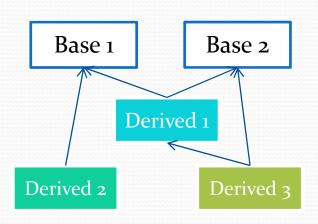

Source: None

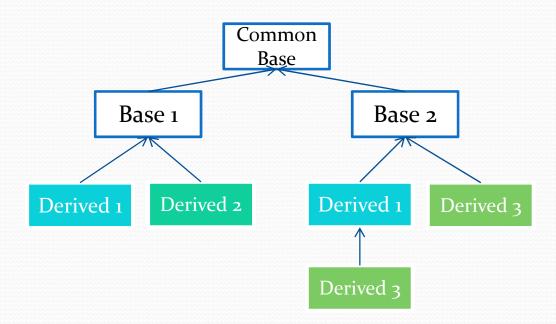

#### What wasn't said in their paper:

• "feedback from researchers indicated duplication of phenotypes was extremely confusing because it gave the false impression that there were more clusters."

Oops

#### Second attempt at visualizing HPO

- Interviewed 6 experts
- Identified 9 domain tasks
- Synthesized them to common visualization tasks using Brehmer & Muntzner's multi-level typology
- Result: algorithm for comparing multiple cohorts
- Basically added a second view to their previous tool

## Why: Tasks

#### Explore → Summarize

• emergent patterns (W1), disease prevalence (W5), disease characterization (W6), compare patterns across disease subtypes (B1)

#### Locate → Identify

• outlier patients/phenotypes (W2), subcohort discovery (W3), inform clinical practice (B3)

#### Browse → Compare

• audit data quality (W<sub>4</sub>), validate data quality (B<sub>2</sub>)

• Infer some of the HPO labels that weren't observed

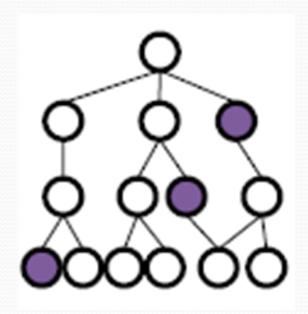

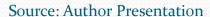

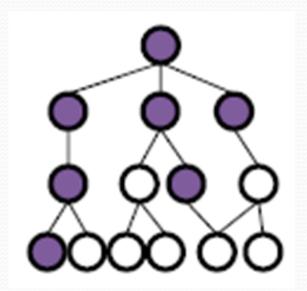

Add new labels in addition to HPO labels

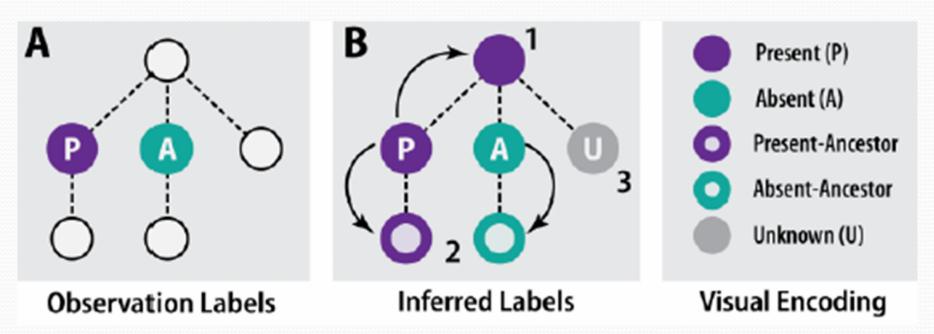

Source: Paper

- Information Content
  - Lower for common phenotypes higher for rare ones
  - Corresponds to Diagnostic Significance
  - Calculated for each phenotype independent of study

## Demo:

#### How: Encode

- Matrix: phenotypes as rows patients as columns
- Matrix Cells: Shape and Color for observations
- Dendrogram / categories/ clusters: Grouping of related phenotype rows
- Vertical position: Ranking in the sorted list

#### How: Facet

- Juxtapose and Coordinate Multiple Side-by-Side Views
  - Histograms aligned to common baseline
  - Dendrograms top-aligned with observation plot
- Linked Highlighting
- Shared data (Subset)
- Shared Sorting and filtering

### How: Manipulate

- Select the sort criteria for phenotypes and cohorts
- Select the Grouping of Phenotypes in layout view
- Collapse and Expand nodes in the Tree layout
  - Users saw this one as too much intractability

- Aggregation: by grouping rows according to categories and their hierarchy
- Filtering by information content using novel algorithm

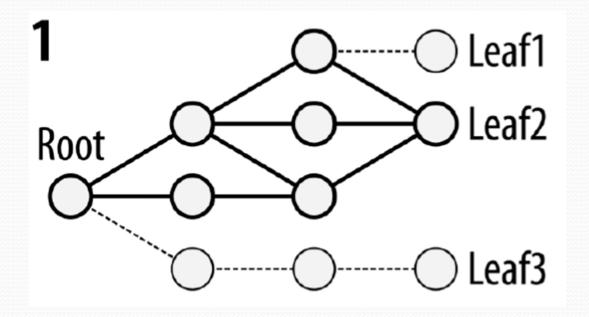

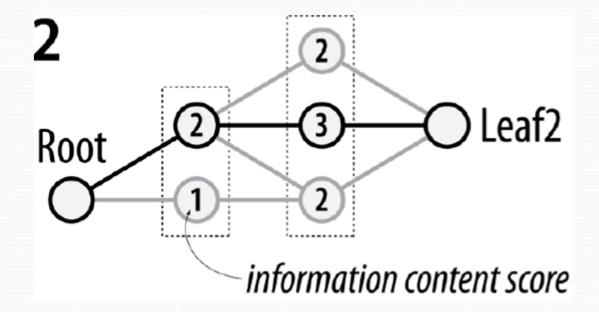

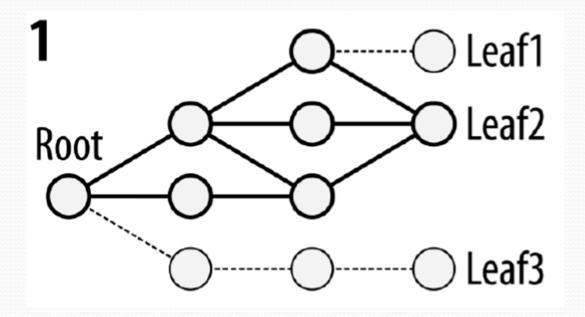

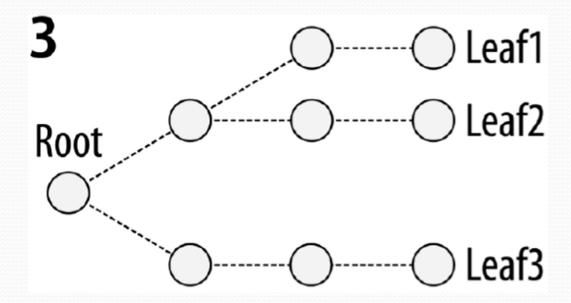

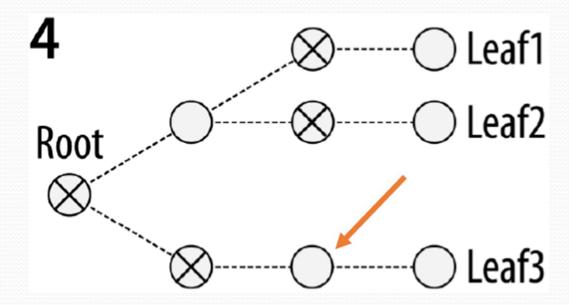

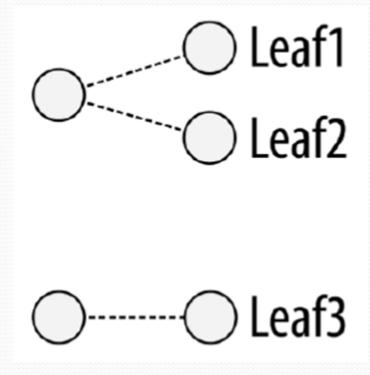

#### **Before**

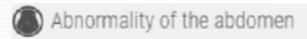

- Abnormality of the genitourinary system
- Abnormality of the immune system
- Abnormality of the skeletal system
- Abnormality of the integument

Abnormality of the jejunum
Abnormality of the ileum
Abnormality of the rectum
Abnormality of the duodenum

Cholangitis

Hepatitis Anal fissure

Abnormality of the stomach Abnormality of the esophagus

Tubulointerstitial nephritis

Cholangitis

Hepatitis

Erythema nodosum

Arthritis

Erythema nodosum

Inflammatory abn. skin

#### After Abnormality of the jejunum Abnormality of the ileum Abnormality of the rectum Abnormality of the duodenum Anal fissure Morphological abn. gastrointestinal tract Abnormality of the stomach Abnormality of the esophagus Tubulointerstitial nephritis Tubulointerstitial abn. 7.52 Cholangitis Hepatitis Abn. liver Arthritis Abn. joint morphology Erythema nodosum

## Paper's Major Limitation

- Longer more robust evaluation of the simplification algorithm
- Give user's control over the aggressiveness of intermediate phenotype removal
  - Ie. control over granularity of computed categories
- My suggestion: At the very least, give user's more information about the quality of the categories as well

### How: Scale

- Patients or Patient Cohorts: One dozen
- Phenotypes: About a 100
- HPO Graph Nodes: several thousands